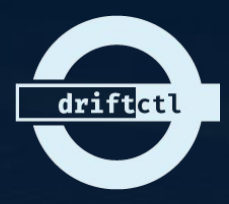

# **Driftctl hands-on demo!**

## **SRE Paris Meetup January 2021**

## MIND THE GAP between the code and the platform

## **whoami**

### **Stephane Jourdan:**

- @sjourdan (Twitter, GitHub, GitLab,…)
- 20 years (Dev)Ops
- Co-founded 3 tech companies (CAN/EU) and 1 sound studio.
- "Infrastructure-as-Code Cookbook" author
- Driftctl tool co-founder! GitHub: cloudskiff/driftctl

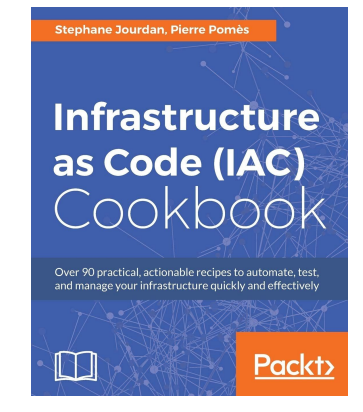

## Agenda

#### Why driftctl  $1.$

Demo!  $2.$ 

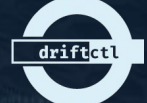

## **Definition**

**Infrastructure Drift** / ˈɪn frəˌstrʌk tʃər drɪft / *Noun*

1. happens when the reality and the expectations don't match.

### **Synonyms** for Infrastructure Drift

1. omg

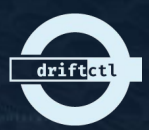

## **How It Started**

- We love and use Terraform (heavily)
- We learned that "Reality" > "Top Security Policy"
- We love to sleep well, too

driftct

## **Situation Report**

- Changes happen outside of laC (lambdas, scripts)
- me@mylaptop: \$ ~/bin/terraform apply
- My ["boss", "customer", "coworker"] needs full console access for \${REASON} (and use it)
- Broken processes & incomplete commits
- Constraints: Skills, Time, Coverage
- laC tests: low adoption

## **But...Terraform plan/apply!**

- Terraform is an excellent provisioner.
- Provisioners are not tool meant to manage what's outside their scope.
- Security / compliance tools are another type of software.

### Apply complete! Resources: 0 added, 0 changed, 0 destroyed.

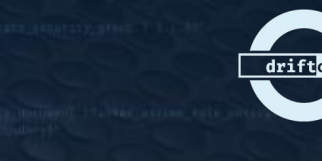

### **Stories!**

- 
- 

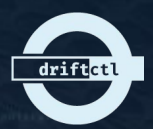

# **Drifts Not "Seen"**

*How an intern with read-only access ended up with rogue Administrative IAM access and keys*

*- without anyone noticing*

```
resource "aws iam user" "intern user" {
 name = "INTERN-${random string.prefix.result}"
 tags = \{Name = "INTERN-${random_string.prefix.result} User"
resource "aws_iam_access_key" "intern_user" {
 user = aws iam user.intern user.name
resource "aws_iam_user_policy_attachment" "intern" {
            = aws_iam_user.intern_user.name
 user
 policy_arn = "arn:aws:iam::aws:policy/ReadOnlyAccess"
```
# **Driftctl Output**

- Resources (Unmanaged, Deleted, Drifted)  $\bullet$
- Coverage  $\bullet$
- **Details**  $\bullet$
- **ISON** too  $\bullet$

sjourdan@quadskiff:~/src/qithub.com/cloudskiff/driftctl-demos/demo\$ driftctl scan

Scanning AWS on region: us-east-1

Found unmanaged resources:

aws\_iam\_policy\_attachment:

- INTERN-w7l7kb-arn:aws:iam::aws:policy/AdministratorAccess

aws s3 bucket:

 $-$  fosdem2030

aws\_security\_group\_rule:

- sgrule-916627219 (Type: ingress, SecurityGroup: sg-030d0e1b1d3f1a082, Protocol: All, Ports: All, Source: 0.0.0.0/0)

- sqrule-2402827272 (Type: ingress, SecurityGroup: sq-030d0e1b1d3f1a082, Protocol: All, Ports: All, Source: ::/0) aws\_iam\_access\_key:

- AKIASBXWQ3AY3NLTNBMM

Found 15 resource(s)

- 66% coverage
- 10 covered by IaC
- 5 not covered by IaC
- 0 deleted on cloud provider
- $-$  0/10 drifted from IaC

# **Drifts Not "Seen"**

*How someone opened everything to anyone on IPv4 & IPv6 on a Security Group* 

*- without anyone noticing*

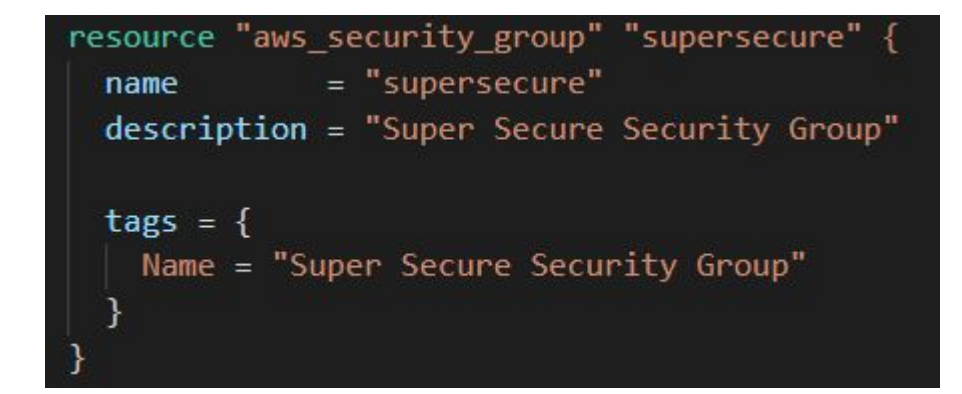

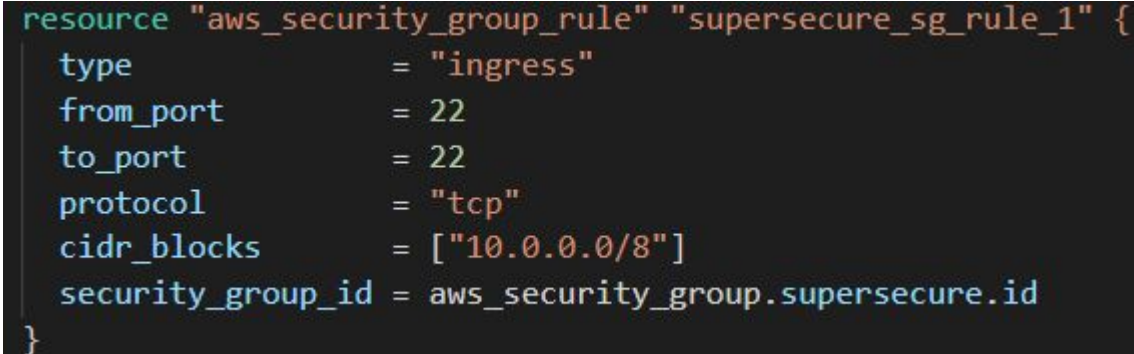

## **"Modified TFState" Drifts**

*How a scripting issue created an S3 billing nightmare* 

*- With only billing noticing*

resource "aws s3 bucket" "demo" { bucket = "\${random\_string.prefix.result}-demo"  $=$  "private"  $ac1$ 

Found drifted resources: - qahxxw-demo (aws\_s3\_bucket):  $\sim$  Versioning.0. Enabled: false  $\Rightarrow$  true

## **"Modified TFState" Drifts**

*How an EC2 VM was stopped and forgotten*

*- without anyone noticing*

```
resource "aws instance" "demo instance 1" {
 ami
               = data.aws ami.ubuntu.id
 instance_type = "t3.micro"
 tags = {Name = "demo instance 1"volume tags = \{Name = "rootVol"
 root_block_device {
   volume_type and and a
                        = gp2"volume_size and and a
                        = 20delete on termination = true
```
## **"Side-Effect" Drifts**

*How manually changing a VPC setting affected Security Group rules too*

*- without anyone noticing*

*Bonus: also modifies the TFState*

## **"Manual" Drifts**

*How someone or something created uncontrolled resources (like many S3 buckets)*

*- without anyone noticing*

```
// call S3 to create the bucket
s3.createBucket(bucketParams, function(err, data) {
  if (err) {
    console.log("Error", err);
  \} else {
    console.log("Success", data.Location);
  \mathcal{F}\});
```
# **"Workflow" Drifts**

*How automated scripts may impact TF as intended, but you'd still like to know (like CI/CD deploys, scans etc.)*

*- with just the right people noticing*

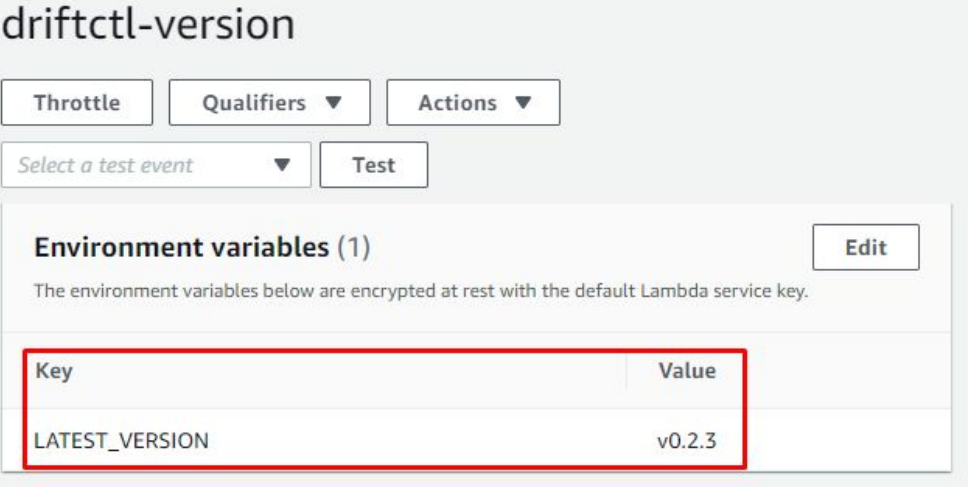

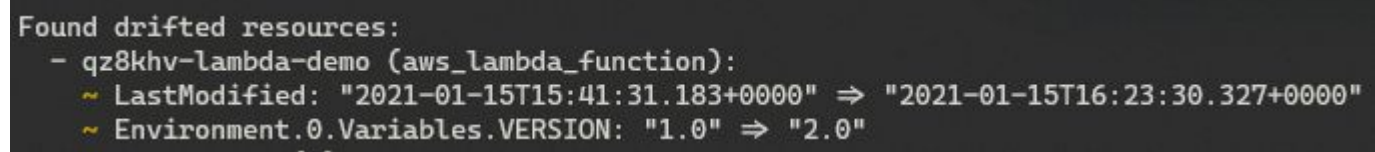

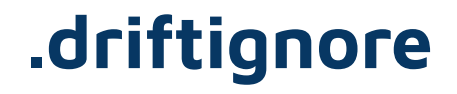

### How to clean the output

So it's actually useful to people & processes  $\overline{\phantom{a}}$ 

#### driftignore

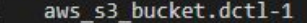

- aws iam policy.arn:aws:iam::141177182257:policy/cloudskiff\_qa\_policy
- aws iam user.terraform
- aws iam user.labs
- aws\_iam\_role.cloudskiff\_qa\_test\_role
- aws iam role.AWSServiceRoleForConfig
- aws iam role.AWSServiceRoleForSSO
- aws iam role policy.cloudskiff qa test role:qa policy
- aws iam access key.AKIASBXWQ3AY32NIZVWM
- aws\_iam\_access\_key.AKIASBXWQ3AYWVVI6DEW
- aws iam access key.AKIASBXWQ3AYT7WXIBNE 11

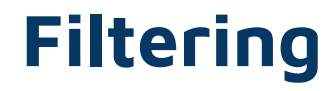

*How to choose what to (not) see*

*- So it's actually useful to people or processes* 

\$ driftctl scan --filter "Type=='aws\_s3\_bucket'" Scanning AWS on region: us-east-1 Found unmanaged resources: aws\_s3\_bucket:  $-$  fosdem2031

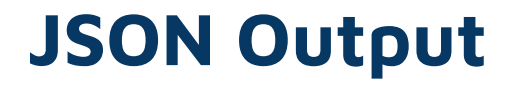

*" driftctl | jq FTW!"*

*- Some alerting script, somewhere*

\$ driftctl scan -o json:///dev/stdout | awk '{if(NR>1)print}' | jq '.coverage' 71

# **driftctl**

### **Our own open-source solution for drift management**

- AWS Support (more to come)
- Terraform State support (local/S3)
- Filtering & Ignore support
- Written in Go
- Apache 2.0 License

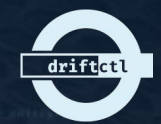

## **About driftctl**

**Take control of infrastructure drift**

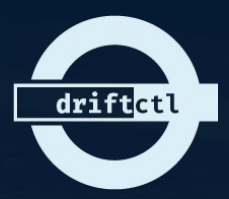

### FLOSS CLI that tracks, analyzes, prioritizes, and warns of infrastructure drift

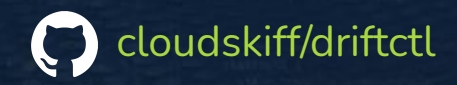

## **MIND THE GAP** between the code and the platform